Results

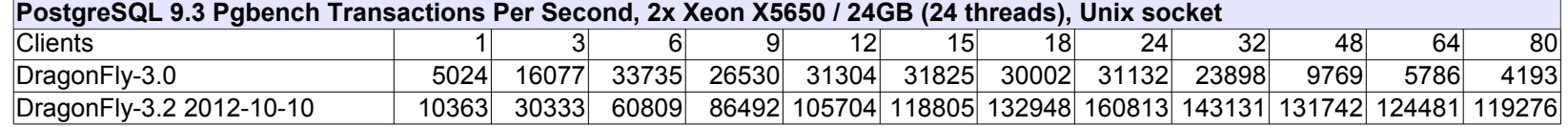

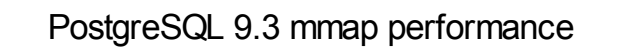

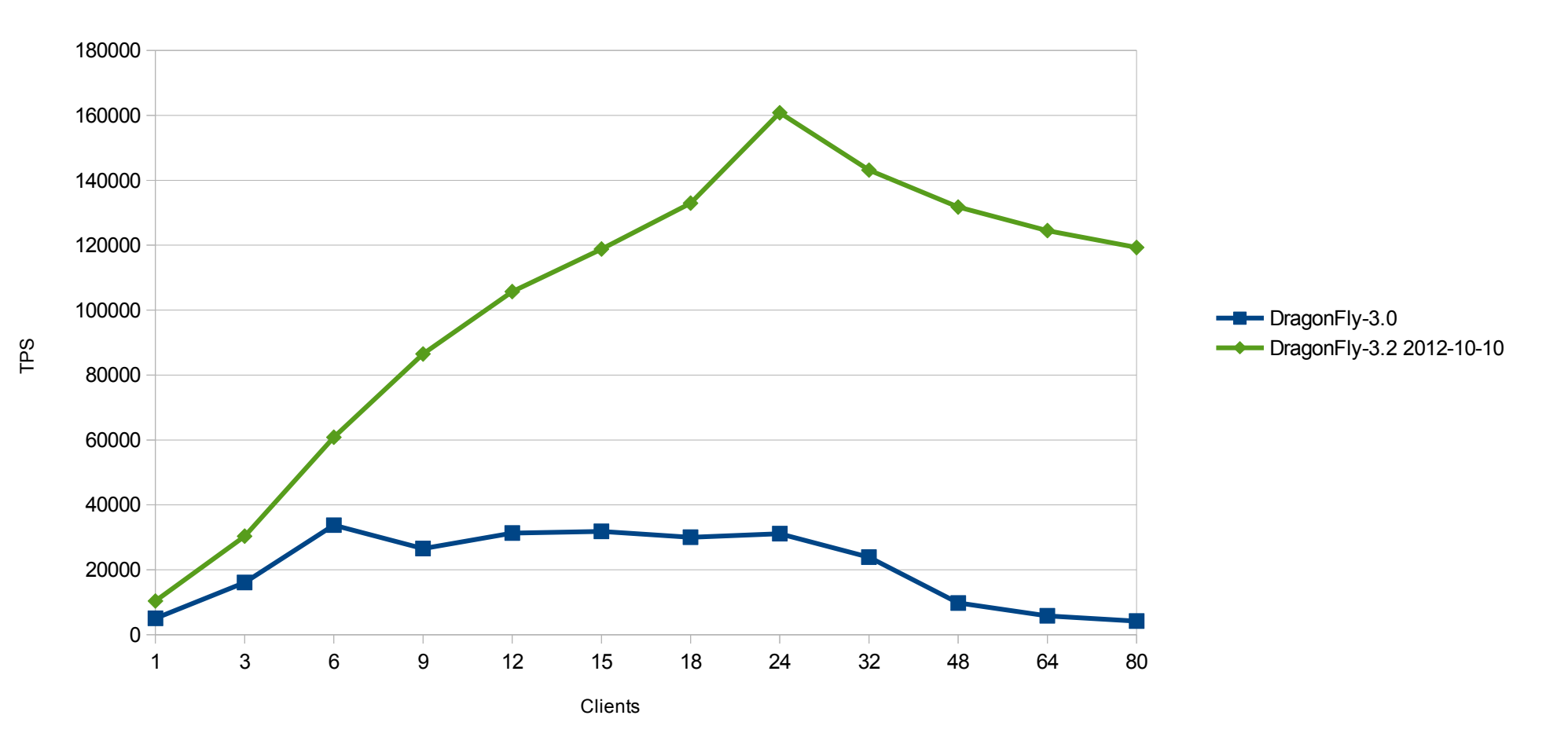

Results

| PostgreSQL 9.3 Pgbench Transactions Per Second, 2x Xeon X5650 / 24GB (24 threads), Unix socket |       |       |       |       |       |                   |       |                                                               |       |      |             |          |
|------------------------------------------------------------------------------------------------|-------|-------|-------|-------|-------|-------------------|-------|---------------------------------------------------------------|-------|------|-------------|----------|
| <b>Clients</b>                                                                                 |       |       |       |       |       | 15                | 18    | 24                                                            | 32    | 48   | 64          | 80       |
| DragonFly-3.0                                                                                  | 5024  | 16077 | 33735 |       |       | 26530 31304 31825 |       | 30002 31132                                                   | 23898 | 9769 | 5786        | 4193     |
| DragonFly-3.2 2012-10-10                                                                       | 10363 | 30333 | 60809 |       |       |                   |       | 86492 105704 118805 132948 160813 143131 131742 124481 119276 |       |      |             |          |
| Scientific Linux 6.2                                                                           | 9518  | 24822 | 47921 | 65354 |       |                   |       | 88592 107255 128261 167080 149119 143467 138124 135827        |       |      |             |          |
| FreeBSD 9.1-RC1                                                                                | 71561 | 26175 | 50613 | 69014 | 80443 | 89398             | 94858 | 96098                                                         | 88420 |      | 67356 52214 | 41586    |
| $NetBSD-6.0-RC2*$                                                                              | 9073  | 22543 | 37297 | 49454 | 60146 | 66837             | 71892 | 31231                                                         | 01    |      |             | $\Omega$ |

PostgreSQL 9.3 mmap performance

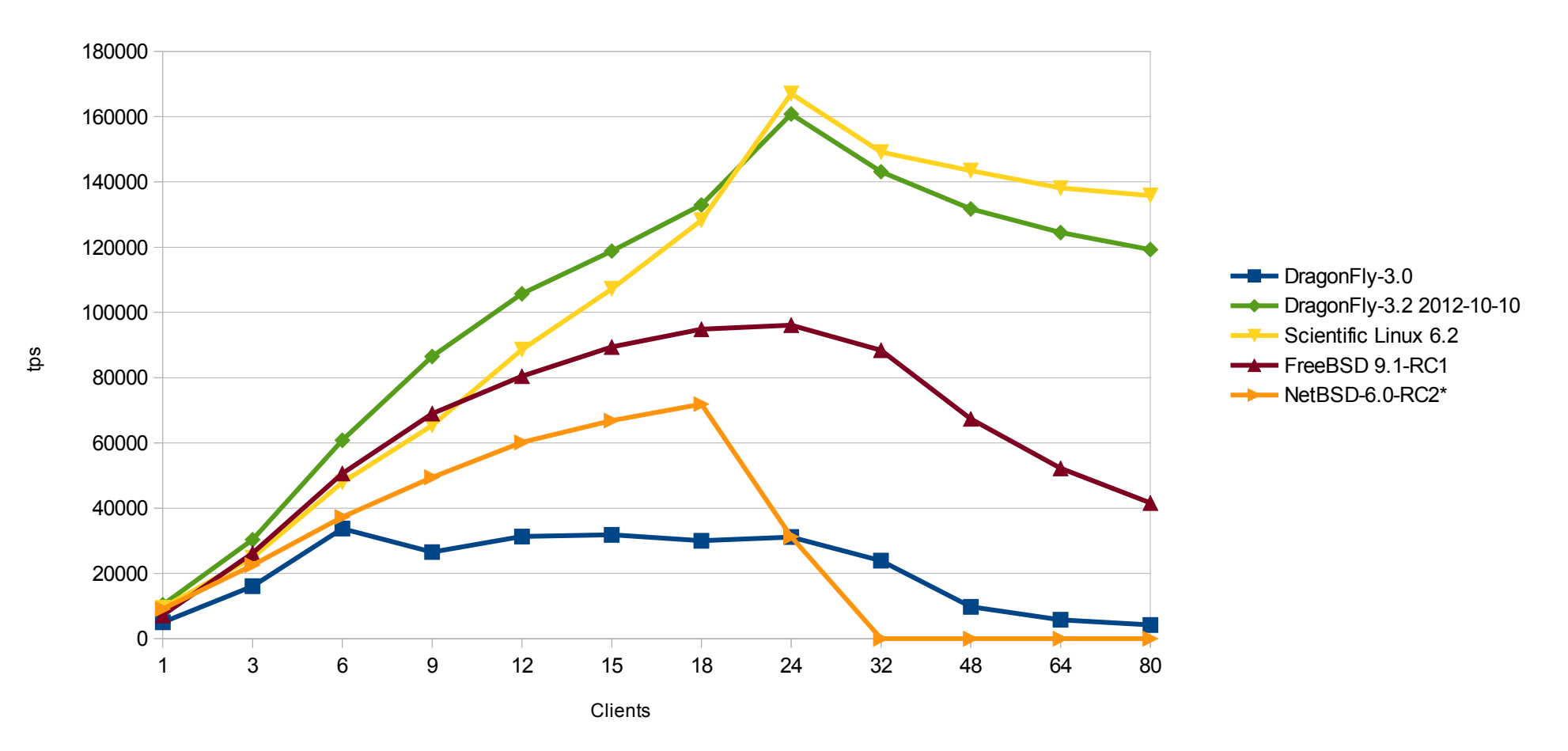

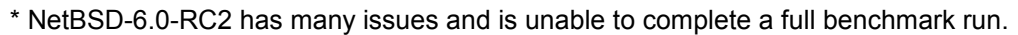

## Raw data

## Detailled TPS results excluding connections establishing

All tests were done with Postgres 9.3-devel and the new mmap shared memory facility

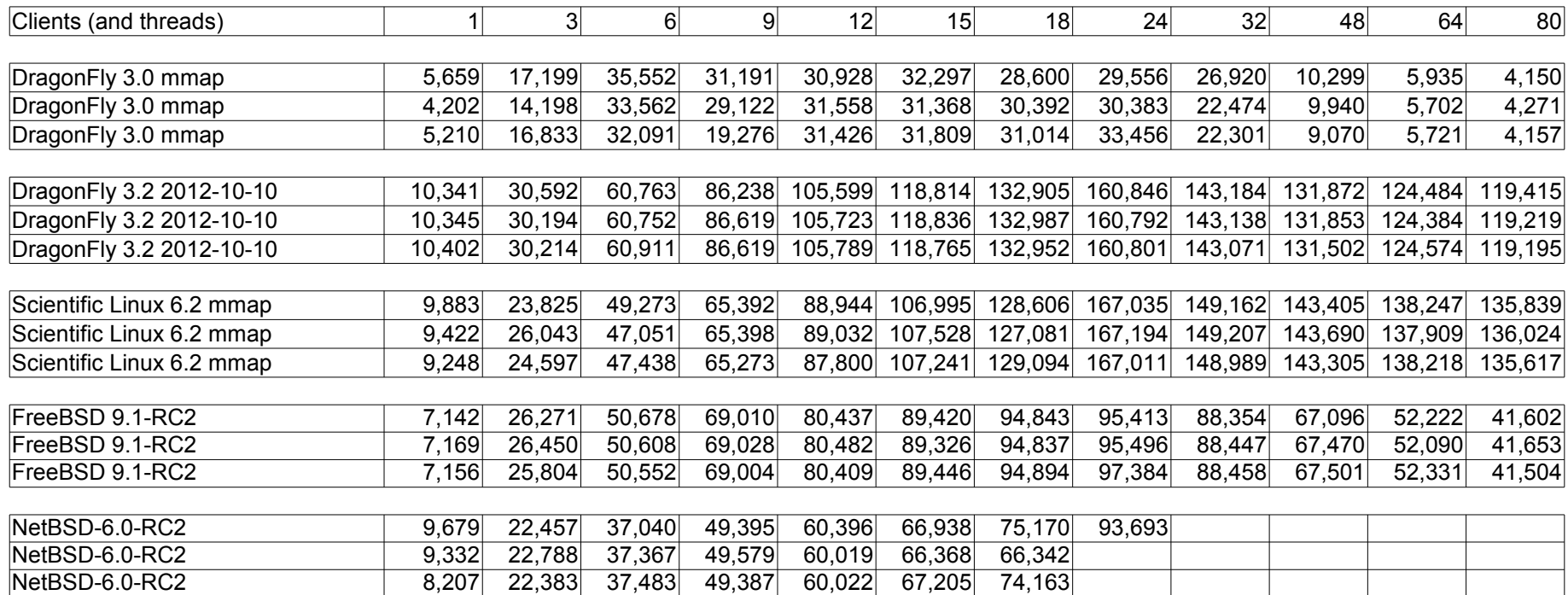

NetBSD-6.0-RC2 shuts down under load with this error : /etc/powerd/scripts/sensor\_temperature: CRITICAL TEMPERATURE! SHUTTING DOWN. This issue has been reported in PR #46833

Even after disabling powerd, NetBSD is unable to complete a full benchmark serie. After the first 24-clients run, the system becomes unresponsive, some « [system] » named process permanently consuming cpu time.

Setup

Hardware: Software Software Software Software Software Software

- 24 GB RAM

 - 2x Xeon X5650 (24 threads total) PostgreSQL 9.3-devel, just after the patch changing setup of the shared memory segment to mmap Various operating systems

## Goal:

Test scalability with pgbench, show improvements, compare with other operating systems

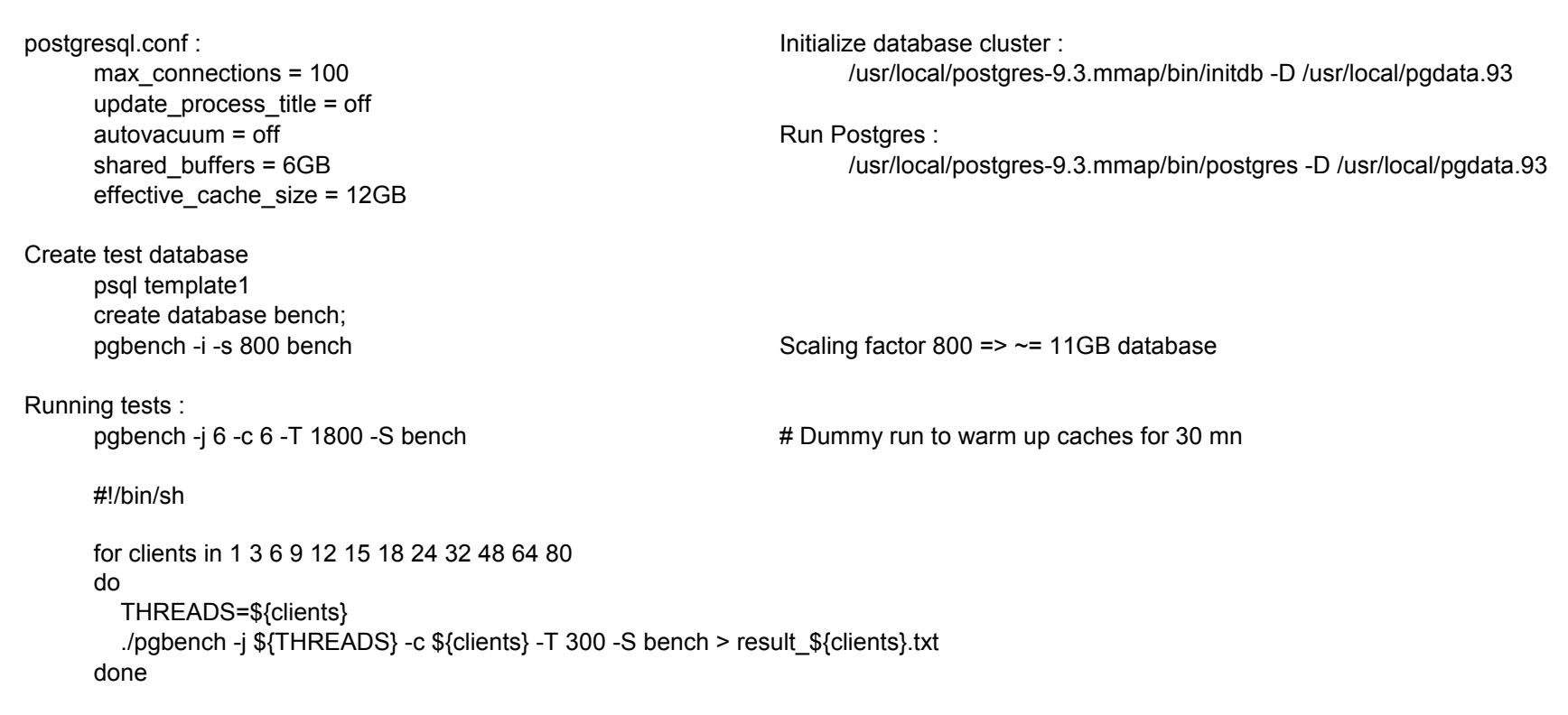

Repeat three times and average the individual results

## NetBSD special configuration:

/etc/rc.d/powerd stop